## **Сложить два числа**

Напишите программу, которая считывает с клавиатуры одно за другим два целых числа и выводит их сумму.

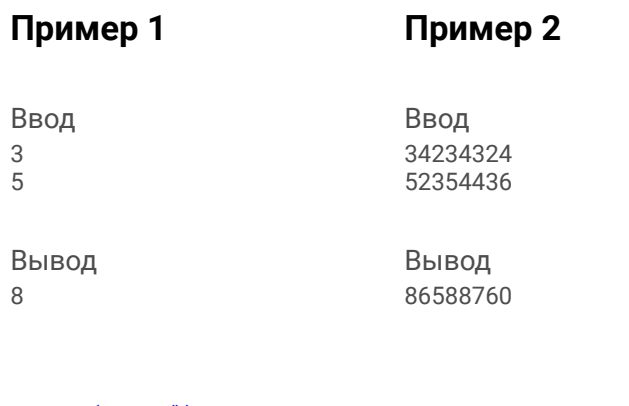

 $a = int(input())$  $b = int(input())$  $sum = a + b$ print(sum)